# <span id="page-0-0"></span>ventu

Oct 06, 2021

## Contents:

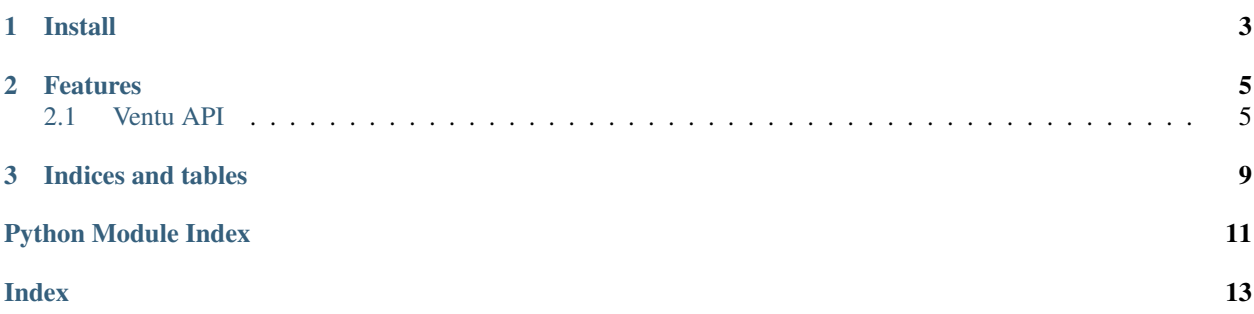

Serving the deep learning models easily.

# CHAPTER 1

Install

<span id="page-6-0"></span>pip install ventu

# CHAPTER 2

### Features

- <span id="page-8-2"></span><span id="page-8-0"></span>• Only need to implement Model(preprocess, postprocess, inference or batch\_inference)
- request & response data validation using [pydantic](https://pydantic-docs.helpmanual.io)
- API document using [SpecTree](https://github.com/0b01001001/spectree) (when run with run\_http)
- backend service using [falcon](#page-0-0) supports both JSON and [msgpack](https://msgpack.org/)
- dynamic batching with [batching](https://github.com/kemingy/batching) using Unix domain socket or TCP
	- errors in one request won't affect others in the same batch
- support all the runtime
- health check
- inference warm-up

### <span id="page-8-1"></span>**2.1 Ventu API**

**class** ventu.ventu.**Ventu**(*req\_schema*, *resp\_schema*, *use\_msgpack=False*, *\*args*, *\*\*kwargs*) Ventu: built for deep learning model serving

#### Parameters

- **req\_schema** request schema defined with pydantic.BaseModel
- **resp\_schema** response schema defined with pydantic.BaseModel
- **use\_msgpack** (bool) use msgpack for serialization or not (default: JSON)
- **args** –
- **kwargs** –

To create a model service, inherit this class and implement:

• preprocess (optional)

- <span id="page-9-3"></span>• postprocess (optional)
- inference (for standalone HTTP service)
- batch\_inference (when working with batching service)

#### **app**

Falcon application with SpecTree validation

#### <span id="page-9-2"></span>**batch\_inference**(*batch*)

batch inference the preprocessed data

#### Parameters **batch** – a list of data after [preprocess](#page-9-0)

Returns a list of inference results

#### **health\_check**(*batch=False*)

health check for model inference (can also be used to warm-up)

Parameters **batch** (*bool*) – batch inference or single inference (default)

Return bool True if passed health check

#### <span id="page-9-1"></span>**inference**(*data*)

inference the preprocessed data

#### Parameters **data** – data after [preprocess](#page-9-0)

Returns inference result

#### **postprocess**(*data*)

postprocess the inference result

#### Parameters data – data after [inference](#page-9-1) or one item of the [batch\\_inference](#page-9-2)

Returns as defined in resp\_schema

#### <span id="page-9-0"></span>**preprocess**(*data*)

preprocess the data

#### Parameters data - as defined in req\_schema

Returns this will be the input data of [inference](#page-9-1) or one item of the input data of [batch\\_inference](#page-9-2)

### **run\_http**(*host=None*, *port=None*)

run the HTTP service

#### Parameters

- **host** (string) host address
- **port** (int) service port

**run\_tcp**(*host=None*, *port=None*) run as an inference worker with TCP

#### Parameters

- **host** (string) host address
- **port** (int) service port

**run\_unix**(*addr=None*)

run as an inference worker with Unix domain socket

Parameters **addr** (string) – socket file address

```
sock
```
socket used for communication with batching service

this is a instance of [ventu.protocol.BatchProtocol](#page-10-0)

### **2.1.1 Config**

#### Check pydantic.BaseSettings

#### <span id="page-10-1"></span>**class** ventu.config.**Config**

default config, can be rewrite with environment variables begin with ventu\_

#### Variables

- **name** default service name shown in OpenAPI
- **version** default service version shown in OpenAPI
- **host** default host address for the HTTP service
- **port** default port for the HTTP service
- **socket** default socket file to communicate with batching service

### <span id="page-10-2"></span>**2.1.2 Protocol**

<span id="page-10-0"></span>**class** ventu.protocol.**BatchProtocol**(*infer*, *req\_schema*, *resp\_schema*, *use\_msgpack*) protocol used to communicate with batching service

#### Parameters

- **infer** model infer function (contains *preprocess*, *batch\_inference* and *postprocess*)
- **req\_schema** request schema defined with *pydantic*
- **resp\_schema** response schema defined with *pydantic*
- **use\_msgpack** (bool) use msgpack for serialization or not (default: JSON)

#### **process**(*conn*)

process batch queries and return the inference results

Parameters **conn** – socket connection

**run**(*addr*, *protocol='unix'*)

run socket communication

this should run after the socket file is created by the batching service

#### Parameters

- **protocol** (string) 'unix' or 'tcp'
- **addr** socket file path or (host:str, port:int)

**stop**()

stop the socket communication

### <span id="page-11-1"></span><span id="page-11-0"></span>**2.1.3 HTTP service**

```
class ventu.service.ServiceStatus
service health status
```
**class** ventu.service.**StatusEnum** An enumeration.

ventu.service.**create\_app**(*infer*, *metric\_registry*, *health\_check*, *req\_schema*, *resp\_schema*, *use\_msgpack*, *config*) create falcon application

Parameters

- **infer** model infer function (contains *preprocess*, *inference*, and *postprocess*)
- **metric\_registry** Prometheus metric registry
- **health\_check** model health check function (need examples provided in schema)
- **req\_schema** request schema defined with pydantic.BaseModel
- **resp\_schema** request schema defined with pydantic.BaseModel
- **use\_msgpack** (bool) use msgpack for serialization or not (default: JSON)
- **config** configs [ventu.config.Config](#page-10-1)

Returns a falcon application

# CHAPTER 3

Indices and tables

- <span id="page-12-0"></span>• genindex
- modindex
- search

Python Module Index

### <span id="page-14-0"></span>v

ventu.config, [7](#page-10-1) ventu.protocol, [7](#page-10-2) ventu.service, [8](#page-11-0) ventu.ventu, [5](#page-8-1)

### Index

# <span id="page-16-0"></span>A

app (*ventu.ventu.Ventu attribute*), [6](#page-9-3)

### B

batch\_inference() (*ventu.ventu.Ventu method*), [6](#page-9-3) BatchProtocol (*class in ventu.protocol*), [7](#page-10-3)

# C

Config (*class in ventu.config*), [7](#page-10-3) create\_app() (*in module ventu.service*), [8](#page-11-1)

# H

health\_check() (*ventu.ventu.Ventu method*), [6](#page-9-3)

## I

inference() (*ventu.ventu.Ventu method*), [6](#page-9-3)

## P

postprocess() (*ventu.ventu.Ventu method*), [6](#page-9-3) preprocess() (*ventu.ventu.Ventu method*), [6](#page-9-3) process() (*ventu.protocol.BatchProtocol method*), [7](#page-10-3)

## R

run() (*ventu.protocol.BatchProtocol method*), [7](#page-10-3) run\_http() (*ventu.ventu.Ventu method*), [6](#page-9-3) run\_tcp() (*ventu.ventu.Ventu method*), [6](#page-9-3) run\_unix() (*ventu.ventu.Ventu method*), [6](#page-9-3)

## S

ServiceStatus (*class in ventu.service*), [8](#page-11-1) sock (*ventu.ventu.Ventu attribute*), [6](#page-9-3) StatusEnum (*class in ventu.service*), [8](#page-11-1) stop() (*ventu.protocol.BatchProtocol method*), [7](#page-10-3)

## V

Ventu (*class in ventu.ventu*), [5](#page-8-2) ventu.config (*module*), [7](#page-10-3) ventu.protocol (*module*), [7](#page-10-3) ventu.service (*module*), [8](#page-11-1) ventu.ventu (*module*), [5](#page-8-2)